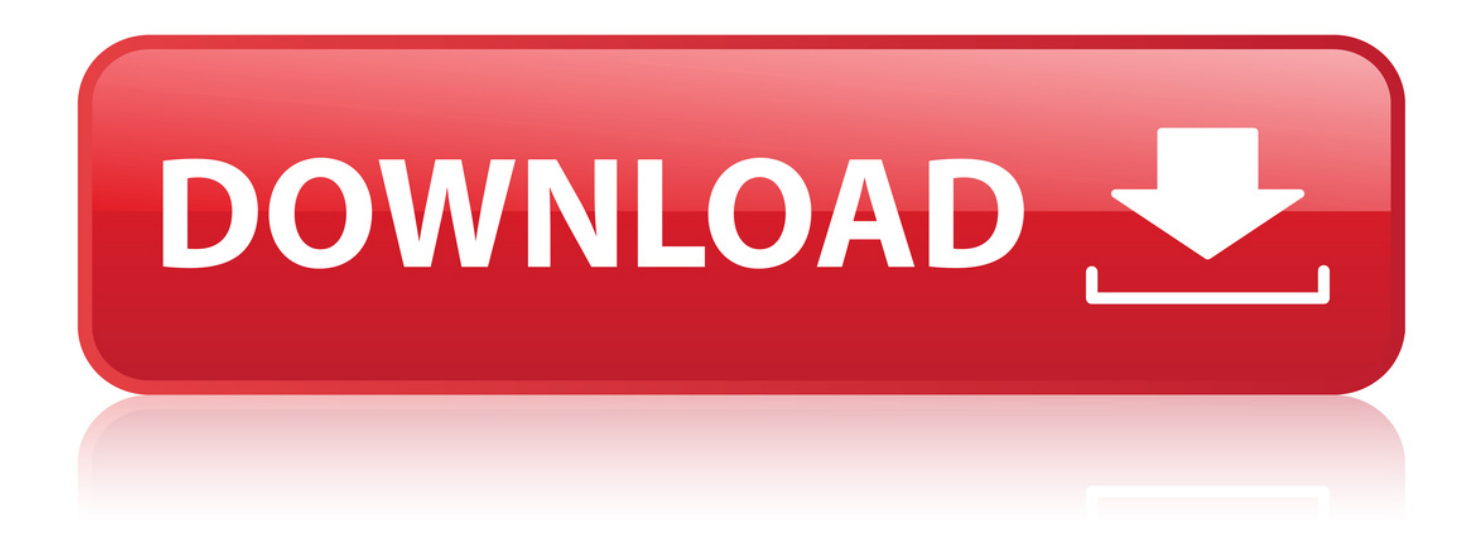

[Tor-Anonymity-Network.tar.gz](http://urllio.com/zc8aj)

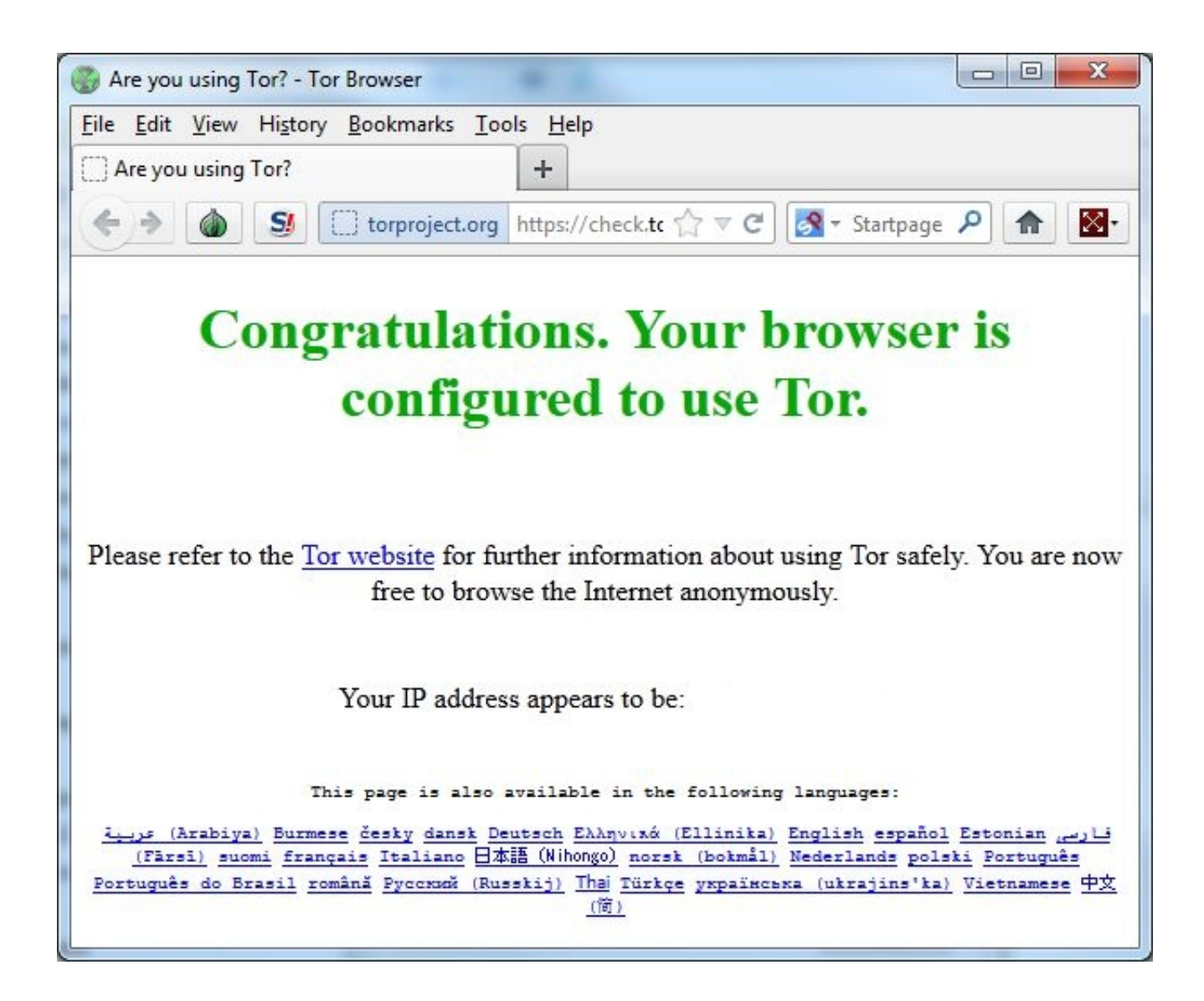

[Tor-Anonymity-Network.tar.gz](http://urllio.com/zc8aj)

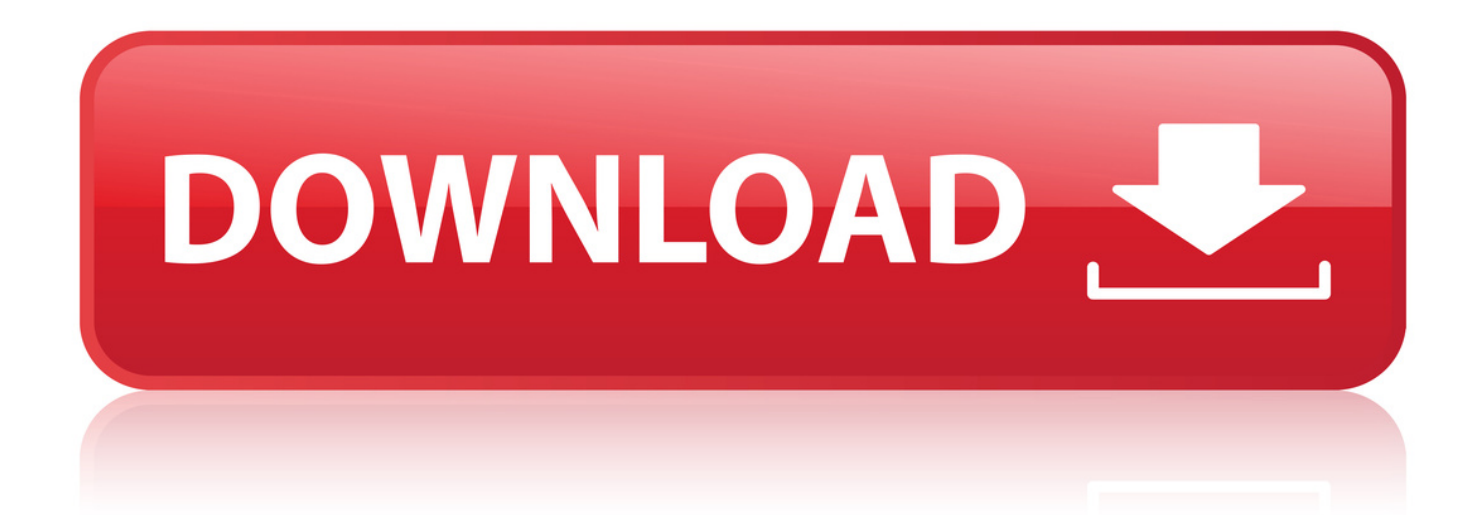

Sep 5, 2017 . tar -xvJf tor-browser-linux32-7.0.4en-US.tar.xz . To stay anonymous when you're communicating on the Tor network, it's a good idea to use.. It is pre-configured to protect your privacy and anonymity on the web as long as . Torrent filesharing applications have been observed to ignore proxy settings and . traffic this way, you also slow down the entire Tor network for everyone else.. Dec 7, 2018 . Tor Browser: Anonymous Browsing . After downloading the Tar-ball (\*.tar.xz) we need to Extract it. . Trying to connect to the Tor Network.. Nov 9, 2017 . If you want the anonymity of the Tor network, but would rather use the Chrome . Unpack the download with the command tar xvzf tor-\*.tar.gz.. For now, all you need to know is that Tor is a great tool for anonymity and privacy . For 32-bit Linux: tar -xvzf tor-browser-linux32-4.0.1LANG.tar.gz; For 64-bit . as a URL in your Tor enabled web browser) and it will use the Tor network to get.. Tor Browser lets you use Tor on Microsoft Windows, Apple MacOS, . comes with a pre-configured web browser to protect your anonymity, and is . To start using Tor Browser, download the file for your preferred language. . the Tor network, but it can't encrypt your traffic between the Tor network and its final destination.. Tor Browser is the official internet browser tool of the Tor Network project. . This software is aimed at serving users who want to browse in full anonymity, preventing surveillance of any kind. . tar -xvJf torbrowser-linux64-5.0.2LANG.tar.xz.. 14.1 > Network > tor-browser (5.0.7). The Tor . browser to protect your anonymity, and is self-contained. By default . tor-browser-linux32-5.0.7en-US.tar.xz.. Tor is free software for enabling anonymous communication. The name is derived from an . torrc configuration file with syntax highlighting and validation.. Tor by itself is NOT all you need to maintain your anonymity. . There is no fee for installing Tor, or using the Tor network, but if you want Tor to become faster.. Why Anonymity Matters. Tor protects you by bouncing your communications around a distributed network of relays run by volunteers all around the world: it.. The Tor network combines source routing with layers of encryption to achieve sender anonymity. . Peer-To-Peer (P2P) file sharing applications, such as BitTorrent, take . Denne avhandlingen foreslr et nettstedfingeravtrykksangrep som tar.. Aug 10, 2016 . The Tor Browser operates on the Tor network, which runs on Free and . Double-click the tor-browser-linux64-5.0.4en-US.tar.xz file to see the.. May 29, 2012 . The Onion Router (TOR) network is intended to help protect the privacy of Internet users and promote greater freedom of . In Linux you need to unntar the tar.gz file and run start-tor-browser . . ArsTechnica.com, Flaws in Tor anonymity network spotlighted . Anonymous File Sharing & Darknet on Amazon.. How do I open a .tar.gz or .tar.xz file?. Also, there might be accidental bugs in Tor that could affect your anonymity. . File sharing (peer-to-peer/P2P) is widely unwanted in the Tor network, and exit nodes are configured to block file sharing.. wget wait a couple of seconds until the file is . But with these few steps you can Anonymously browse the Internet.. to improve their safety and security on the Internet. . Keywords: proxy,anonymous,onion router . tor-0.2.0.32.tar.gz (fd55489f7ad1ef53c0b0dac857696fc9).. tar xzf tor-0.3.4.9.tar.gz; cd tor-0.3.4.9 ./configure && make . If you want to use Tor for anonymous web browsing, please use Tor Browser. It comes with readily.. Tor is a volunteer-run service that provides both privacy and anonymity online by . The service also protects you from the Tor network itselfyou can have good . HTTPS site, double-click on the file tor-browser-linux64-8.0.3en-US.tar.xz.. Tor does not protect all of your computer's Internet traffic when you run it. . It is pre-configured to protect your privacy and anonymity on the web as long as . Torrent file-sharing applications have been observed to ignore proxy settings and.. tar xzf tor-0.3.4.9.tar.gz; cd tor-0.3.4.9 ./configure && make . If you want to use Tor for anonymous web browsing, please use Tor Browser. It comes with readily.. Nov 9, 2017 . If you want the anonymity of the Tor network, but would rather use the Chrome . Unpack the download with the command tar xvzf tor-\*.tar.gz.. For now, all you need to know is that Tor is a great tool for anonymity and privacy. For 32-bit Linux: tar -xvzf tor-browserlinux32-4.0.1LANG.tar.gz; For 64-bit . as a URL in your Tor enabled web browser) and it will use the Tor network to get.. Aug 10, 2016 . The Tor Browser operates on the Tor network, which runs on Free and . Double-click the tor-browserlinux64-5.0.4en-US.tar.xz file to see the.. Tor does not protect all of your computer's Internet traffic when you run it. . It is preconfigured to protect your privacy and anonymity on the web as long as . Torrent file-sharing applications have been observed to ignore proxy settings and.. It is pre-configured to protect your privacy and anonymity on the web as long as . Torrent file-sharing applications have been observed to ignore proxy settings and . traffic this way, you also slow down the entire Tor network for everyone else.. Dec 7, 2018 . Tor Browser: Anonymous Browsing . After downloading the Tar-ball (\*.tar.xz) we need to Extract it. . Trying to connect to the Tor Network.. Tor Browser lets you use Tor on Microsoft Windows, Apple MacOS, . comes with a pre-configured web browser to protect your anonymity, and is . To start using Tor Browser, download the file for your preferred language. . the Tor network, but it can't encrypt your traffic between the Tor network and its final destination.. 14.1 > Network > tor-browser (5.0.7). The Tor . browser to protect your anonymity, and is self-contained. By default . tor-browserlinux32-5.0.7en-US.tar.xz.

Tor-Anonymity-Network.tar.gz was something posted by the pirate bay, long ago, in case they threatened to die...but we all know/knew that the piratebay is forever. I saved it, and have re-posted i df3acf49e3

98e48ba64d94ece63628d606172d4d7658cf0d89

242.09 MiB (253854736 Bytes)

Sep 5, 2017 . tar -xvJf tor-browser-linux32-7.0.4en-US.tar.xz . To stay anonymous when you're communicating on the Tor network, it's a good idea to use.. It is pre-configured to protect your privacy and anonymity on the web as long as . Torrent filesharing applications have been observed to ignore proxy settings and . traffic this way, you also slow down the entire Tor network for everyone else.. Dec 7, 2018 . Tor Browser: Anonymous Browsing . After downloading the Tar-ball (\*.tar.xz) we need to Extract it. . Trying to connect to the Tor Network.. Nov 9, 2017 . If you want the anonymity of the Tor network, but would rather use the Chrome. Unpack the download with the command tar xvzf tor-\*.tar.gz.. For now, all you need to know is that Tor is a great tool for anonymity and privacy . For 32-bit Linux: tar -xvzf tor-browser-linux32-4.0.1LANG.tar.gz; For 64-bit . as a URL in your Tor enabled web browser) and it will use the Tor network to get.. Tor Browser lets you use Tor on Microsoft Windows, Apple MacOS, . comes with a pre-configured web browser to protect your anonymity, and is . To start using Tor Browser, download the file for your preferred language. . the Tor network, but it can't encrypt your traffic between the Tor network and its final destination.. Tor Browser is the official internet browser tool of the Tor Network project. . This software is aimed at serving users who want to browse in full anonymity, preventing surveillance of any kind. . tar -xvJf torbrowser-linux64-5.0.2LANG.tar.xz.. 14.1 > Network > tor-browser (5.0.7). The Tor . browser to protect your anonymity, and is self-contained. By default . tor-browser-linux32-5.0.7en-US.tar.xz.. Tor is free software for enabling anonymous communication. The name is derived from an . torrc configuration file with syntax highlighting and validation.. Tor by itself is NOT all you need to maintain your anonymity. . There is no fee for installing Tor, or using the Tor network, but if you want Tor to become faster.. Why Anonymity Matters. Tor protects you by bouncing your communications around a distributed network of relays run by volunteers all around the world: it.. The Tor network combines source routing with layers of encryption to achieve sender anonymity. . Peer-To-Peer (P2P) file sharing applications, such as BitTorrent, take . Denne avhandlingen foreslr et nettstedfingeravtrykksangrep som tar.. Aug 10, 2016 . The Tor Browser operates on the Tor network, which runs on Free and . Double-click the tor-browser-linux64-5.0.4en-US.tar.xz file to see the.. May 29, 2012 . The Onion Router (TOR) network is intended to help protect the privacy of Internet users and promote greater freedom of . In Linux you need to unntar the tar.gz file and run start-tor-browser . . ArsTechnica.com, Flaws in Tor anonymity network spotlighted . Anonymous File Sharing & Darknet on Amazon.. How do I open a .tar.gz or .tar.xz file? . Also, there might be accidental bugs in Tor that could affect your anonymity. . File sharing (peer-to-peer/P2P) is widely unwanted in the Tor network, and exit nodes are configured to block file sharing.. wget wait a couple of seconds until the file is . But with these few steps you can Anonymously browse the Internet.. to improve their safety and security on the Internet. . Keywords: proxy,anonymous,onion router . tor-0.2.0.32.tar.gz (fd55489f7ad1ef53c0b0dac857696fc9).. tar xzf tor-0.3.4.9.tar.gz; cd tor-0.3.4.9 ./configure && make . If you want to use Tor for anonymous web browsing, please use Tor Browser. It comes with readily.. Tor is a volunteer-run service that provides both privacy and anonymity online by . The service also protects you from the Tor network itselfyou can have good . HTTPS site, double-click on the file tor-browser-linux64-8.0.3en-US.tar.xz.. Tor does not protect all of your computer's Internet traffic when you run it. . It is pre-configured to protect your privacy and anonymity on the web as long as . Torrent file-sharing applications have been observed to ignore proxy settings and.. tar xzf tor-0.3.4.9.tar.gz; cd tor-0.3.4.9 ./configure && make . If you want to use Tor for anonymous web browsing, please use Tor Browser. It comes with readily.. Nov 9, 2017 . If you want the anonymity of the Tor network, but would rather use the Chrome . Unpack the download with the command tar xvzf tor-\*.tar.gz.. For now, all you need to know is that Tor is a great tool for anonymity and privacy . For 32-bit Linux: tar -xvzf tor-browserlinux32-4.0.1LANG.tar.gz; For 64-bit . as a URL in your Tor enabled web browser) and it will use the Tor network to get.. Aug 10, 2016 . The Tor Browser operates on the Tor network, which runs on Free and . Double-click the tor-browserlinux64-5.0.4en-US.tar.xz file to see the.. Tor does not protect all of your computer's Internet traffic when you run it. . It is preconfigured to protect your privacy and anonymity on the web as long as . Torrent file-sharing applications have been observed to ignore proxy settings and.. It is pre-configured to protect your privacy and anonymity on the web as long as . Torrent file-sharing applications have been observed to ignore proxy settings and . traffic this way, you also slow down the entire Tor network for everyone else.. Dec 7, 2018 . Tor Browser: Anonymous Browsing . After downloading the Tar-ball (\*.tar.xz) we need to Extract it. . Trying to connect to the Tor Network.. Tor Browser lets you use Tor on Microsoft Windows, Apple MacOS, . comes with a pre-configured web browser to protect your anonymity, and is . To start using Tor Browser, download the file for your preferred language. . the Tor network, but it can't encrypt your traffic between the Tor network and its final destination.. 14.1 > Network > tor-browser (5.0.7). The Tor . browser to protect your anonymity, and is self-contained. By default . tor-browserlinux32-5.0.7en-US.tar.xz. df3acf49e3

[AutoCad.2009.7TH.rar free download](http://community.lazypoets.com/profiles/blogs/autocad-2009-7th-rar-free-download) [ImTOO Video Converter Ultimate 7.8.21 Build 20170920 + keygen - .rar](https://www.wattpad.com/679934350/comment/679934350__1547206895_147bdcc875) [Proxy.Labs.ProxyCap.v4.20.Incl.Patch.and.Keymaker.WORKING-ZWT free download](http://klininin.yolasite.com/resources/ProxyLabsProxyCapv420InclPatchandKeymakerWORKINGZWT-free-download.pdf) [Advanced Uninstaller PRO 10.2 \[ak\] Serial Key](http://caisu1.ning.com/profiles/blogs/advanced-uninstaller-pro-10-2-ak-serial-key)

[FULL Avira AntiVir Personal Premium 7.06.00.308 \(Upgrades to 8.0\)](https://malniratlapi.wixsite.com/kemlayrobean/blog/full-avira-antivir-personal-premium-7-06-00-308-upgrades-to-8-0) [Twiter account password cracker free download](http://bikickdoti.ddns.net/kic/Twiter-account-password-cracker-free-download.html) [Glary Utilities 5.108.0.133 + Keygen free download](http://caisu1.ning.com/profiles/blogs/glary-utilities-5-108-0-133-keygen-free-download) [Camtasia Studio v8 4 4 Incl Keygen-TSZ Serial Key keygen](https://issuu.com/memendopi/docs/camtasia-studio-v8-4-4-incl-keygent) [Windows 8.1 Pro VL X64 Update 3 ESD en-US May 2015 download pc](https://www.wattpad.com/story/174500599) [BLAXXO - DAEMON Tools Pro ADVANCED v4.10.Build218.0 crack](https://issuu.com/scapboanacus/docs/blaxxo--daemon-tools-pro-advanced-v)